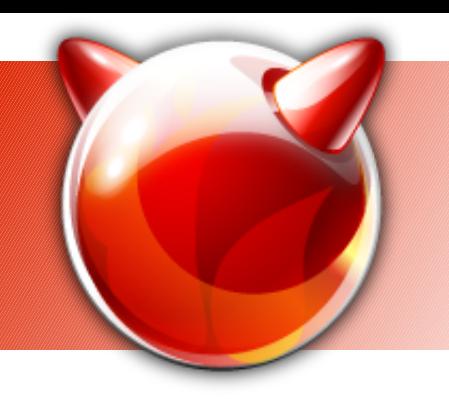

### **The** *finstall* **project**

### Your chance to bikeshed... :)

Ivan Voras <ivoras@freebsd.org>

Google Summer of Code project, 2007 ; Mentor: Murray Stokely <murray@freebsd.org>

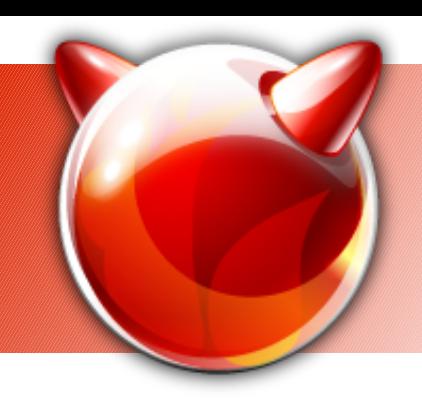

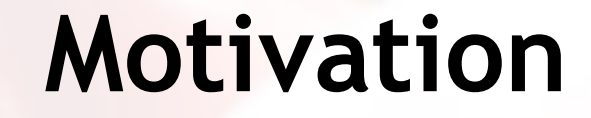

# ·sysinstall

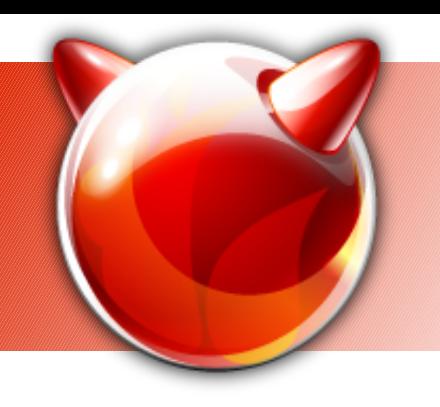

### **Motivation**

- Cosmetic
	- Old, curses-based application
	- User interface is nonuniform, nonintuitive and ugly
- Objective
	- No support for "modern" devices
		- sound cards, video cards, cpufreq, WiFi
	- No support for modern FreeBSD features
		- GEOM, gjournal, ZFS, rc.d "fancy" output, MAC

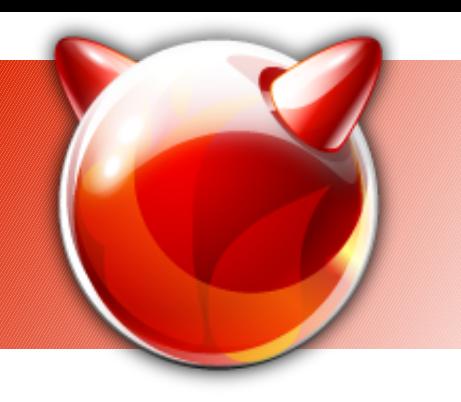

### **Demotivation**

- Sysinstall has some features not easily replicated in a GUI installer
	- Works over a serial console
	- Works on many platforms
	- Not resource intensive
	- Has (limited) support for scripted installs
- These features will NOT be replicated in the (first version of) finstall

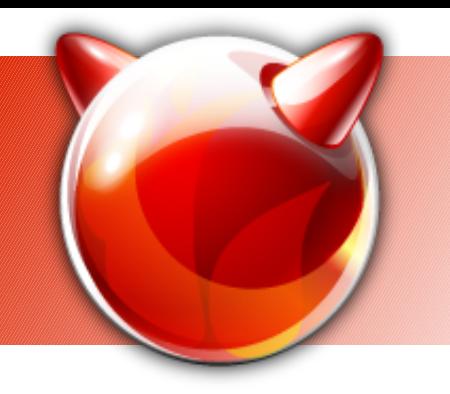

## **Goals**

- To run on modern off-the-shelf i386 and AMD64 hardware with VESA or similar graphics
- Concentrate on supporting installation and configuration of FreeBSD base, not (at first) of packages (except for 1<sup>st</sup> time installs)
- To be reusable as a configuration tool
- Extensible (with in reason) to support more features later

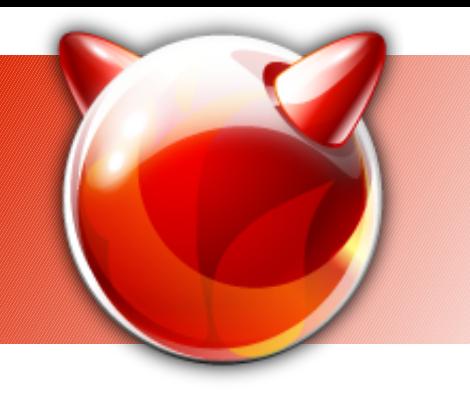

### **The Plan**

- Separate backend and frontend parts, allow backend to be used over network (plan for remote installs)
- First front-end will be GTK-based, written in Python (pyGTK)
- Run of a Live CD (bail to console if X11 crashes / no driver / etc)
- Use the Live CD binaries directly to perform install (mtree planned)

### "Artist's depiction"

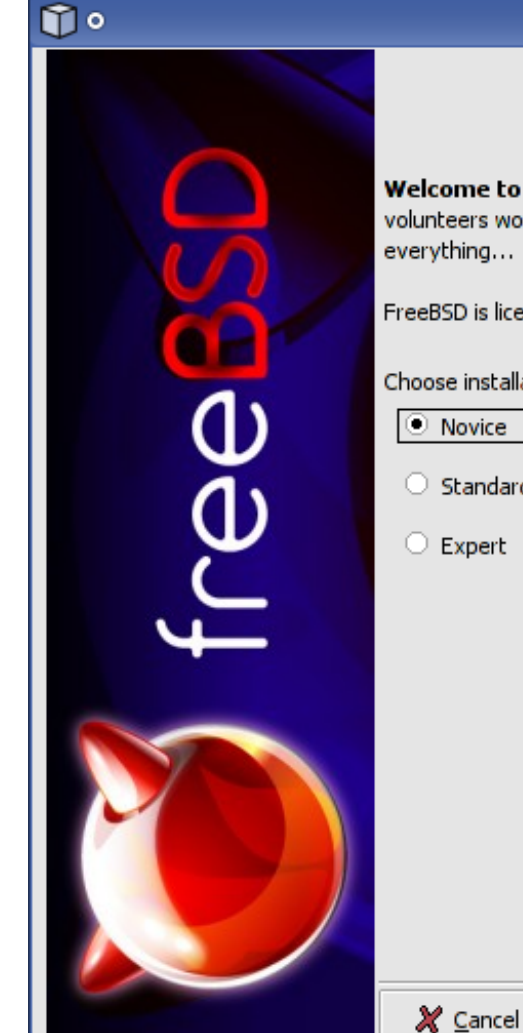

#### **FreeBSD Installer**

#### $+ - x$

#### **Welcome to the FreeBSD installer**

Welcome to FreeBSD, a free and Open source operating system that is the result of hundreds of volunteers worldwide. FreeBSD is modern and high-performance operating system that aims to do everything...

FreeBSD is licensed under the famous BSD license as presented on TV...

Choose installation type:

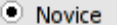

 $\bigcirc$  Standard

 $\bigcirc$  Expert

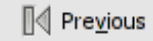

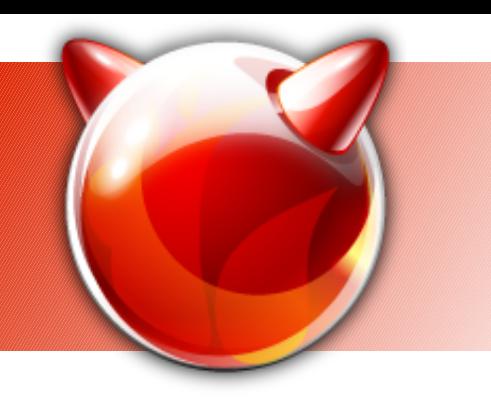

### **Some ideas...**

- Offer multiple "levels of verbosity": novice / standard / expert
	- Novice should only ask critical questions (e.g. "do you want your disk wiped and OS replaced with FreeBSD?")
	- Standard should offer more control, manual partitioning and formatting
	- Expert should offer the user fine control (e.g. software RAID)

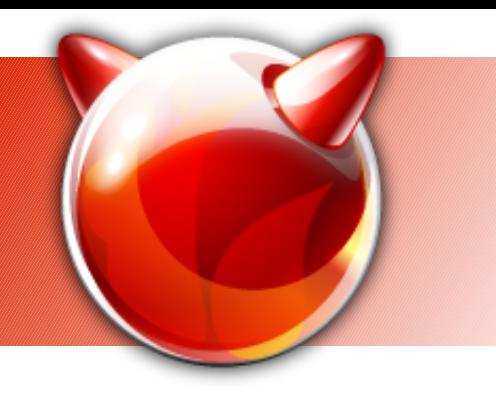

## **Bikeshed time**

- Use GPT by default or not?
- Use GEOM LABEL pervasively?
- Don't do GUI installer and switch to web installer from start?
- Frontend-backend communication use XML-RPC?
- Default file system: UFS, UFS+gjournal, UFS+SU, ZFS?

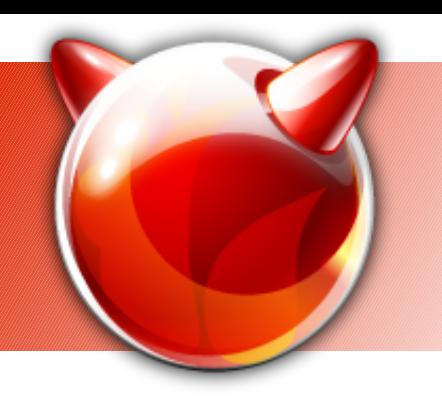

### **Bikeshed time – the defaults**

If no useful discussion happens...

- No GPT, use (ancient) MSDOS+BSDlabels
- Use GEOM LABELs pervasively
- GTK GUI front-end
- XML-RPC for frontend-backend comm.
- Default file system: UFS+gjournal
- Install SMP kernel (already default in HEAD)

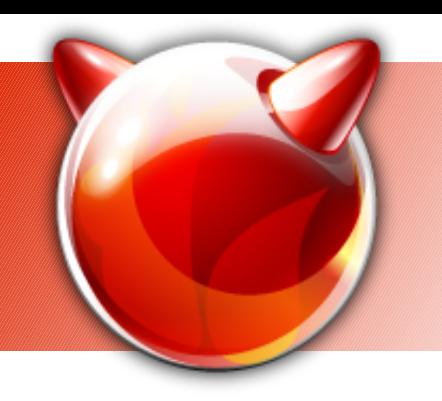

### **Additional ideas**

- If time permits...
- Scripted installs
- Framework for configuring 3<sup>rd</sup> party packages (at least attempt to parse rc.d scripts and give knobs)
- Additional user interfaces

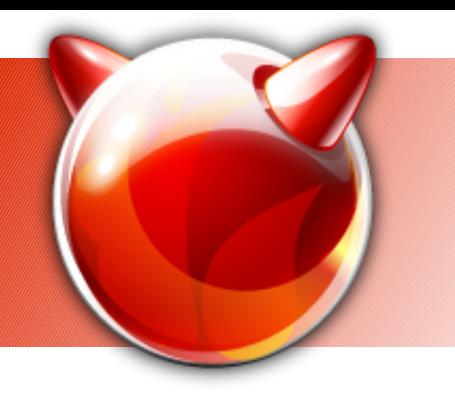

### **The End**

- Thanks:
	- To FreeBSD Foundation for funding the trip to BSDCan
	- To Google for sponsoring the project & part of the expenses here
- Questions?

Contact: Ivan Voras <ivoras@freebsd.org> Project homepage: http://wiki.freebsd.org/finstall